<span id="page-0-0"></span>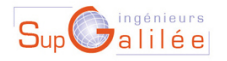

Ecole d'ingénieurs Sup Galilée

Energétique - Informatique - Instrumentation Mathématiques Appliquées et Calcul Scientifique Télécommunications et Réseaux

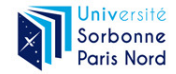

 $\Omega$ 

# Ingénieurs ENER 1 - Méthodes numériques (S6)

### François Cuvelier

Laboratoire d'Analyse Géométrie et Applications Institut Galilée Université Paris XIII.

2023/02/09

∢ □ ▶ ⊣ n □ ▶

- Chapitre I : Algorithmique numérique
- Chapitre II : Dérivation numérique
- Chapitre III : Résolution numérique des E.D.O.
- Chapitre IV : Résolution numérique des E.D.P.

4 D F

 $QQ$ 

э

<span id="page-2-0"></span>Deuxième partie II

[Dérivation numérique](#page-2-0)

4 □

 $QQ$ 

<span id="page-3-0"></span>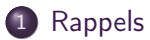

2 [Applications numériques](#page-8-0)

 $299$ 

重

イロト イ部 トメ ヨ トメ ヨト

#### Definition 1.1

Soit  $g$  une fonction. On dit que  $g$  se comporte comme un grand O de  $h^q$ quand h tend vers 0 si et seulement si il existe  $H > 0$  et  $C > 0$  tel que

 $|g(h)| \leq C|h|^q, \quad \forall h \in ]-H, H[$ .

On note alors  $g(h) = \mathcal{O}(h^q)$ .

#### **Proposition 1.2: Développement de Taylor**

Soit f une application  $f : [a, b] \longrightarrow \mathbb{R}$ . Si  $f \in \mathcal{C}^{r+1}([a, b])$  alors

 $\bullet \ \ \forall (x, y) \in [a, b]^2$  il existe un  $\xi \in ]min(x, y, max(x, y)]$  tel que

$$
f(x) = f(y) + \sum_{k=1}^{r} \frac{f^{(k)}(y)}{k!} (x - y)^k + \frac{f^{(r+1)}(\xi)}{(r+1)!} (x - y)^{r+1}
$$
 (1)

•  $\forall x \in [a, b], \forall h \in \mathbb{R}^*$  vérifiant  $x + h \in [a, b],$  il existe  $\xi \in ]min(x, x + h), max(x, x + h)]$  tel quel

$$
f(x+h) = f(x) + \sum_{k=1}^{r} \frac{h^k}{k!} f^{(k)}(x) + \frac{h^{r+1}}{(r+1)!} f^{(r+1)}(\xi)
$$
 (2)

ou encore

$$
f(x+h) = f(x) + \sum_{k=1}^{r} \frac{h^k}{k!} f^{(k)}(x) + \mathcal{O}(h^{r+1}).
$$
 (3)

#### **A** Exercice 1

Soit  $\varphi : [a, b] \longrightarrow \mathbb{R}$  une fonction. **Q.1** Montrer que si  $\varphi \in C^2([a, b]; \mathbb{R})$  alors  $\forall x \in [a, b[, \forall h > 0$  tel que  $(x + h) \in [a, b],$  on a

$$
\frac{d\varphi}{dx}(x) = \frac{\varphi(x+h) - \varphi(x)}{h} + \mathcal{O}(h) \tag{4}
$$

**Q.2** Montrer que si  $\varphi \in C^2([a, b]; \mathbb{R})$  alors  $\forall x \in ]a, b]$ ,  $\forall h > 0$  tel que  $(x - h) \in [a, b]$ , on a

$$
\frac{d\varphi}{dx}(x) = \frac{\varphi(x) - \varphi(x - h)}{h} + \mathcal{O}(h) \tag{5}
$$

**Q.3** Montrer que si  $\varphi \in C^3([a, b]; \mathbb{R})$  alors  $\forall x \in ]a, b[, \forall h > 0$  tel que  $(x + h) \in [a, b]$  et  $(x - h) \in [a, b],$ on a  $d\varphi$  $\alpha$   $\beta$   $\beta$   $\beta$   $\beta$   $\beta$   $\beta$ 

$$
\frac{d\varphi}{dx}(x) = \frac{\varphi(x+h) - \varphi(x-h)}{2h} + \mathcal{O}(h^2)
$$
(6)

**Q.4** Montrer que si  $\varphi \in C^4([a, b]; \mathbb{R})$  alors  $\forall x \in ]a, b[, \forall h > 0$  tel que  $(x + h) \in [a, b]$  et  $(x - h) \in [a, b],$ on a  $^{2}\varphi$ 

$$
\frac{d^2\varphi}{dx^2}(x) = \frac{\varphi(x+h) - 2\varphi(x) + \varphi(x-h)}{h^2} + \mathcal{O}(h^2)
$$
\n(7)

**← ロ ▶ → イ 同 ▶** 

# TD

### **A** Exercice 2

Soit  $\varphi$  une fonction suffisament régulière et  $h > 0$ Q.1 Montrer que

$$
\frac{d\varphi}{dx}(x) = \frac{-3\varphi(x) + 4\varphi(x+h) - \varphi(x+2h)}{2h} + \mathcal{O}(h^2)
$$
(8)

#### Q.2 Montrer que

$$
\frac{d\varphi}{dx}(x) = \frac{3\varphi(x) - 4\varphi(x - h) + \varphi(x - 2h)}{2h} + \mathcal{O}(h^2)
$$
\n(9)

Q.3 Déterminer une formule permettant de calculer une approximation à l'ordre 2 de  $\frac{d^2\varphi}{dx^2}(x)$  en utilisant uniquement des valeurs de la fonction  $\varphi$  aux points  $x + i h$  avec  $i \in \mathbb{N}$ .

Q.4 Déterminer une formule permettant de calculer une approximation à l'ordre 2 de  $\frac{d^2\varphi}{dx^2}(x)$  en utilisant uniquement des valeurs de la fonction  $\varphi$  aux points  $x$  – ih avec  $i \in \mathbb{N}$ .

 $QQ$ 

B

 $\sqrt{4}$   $\rightarrow$   $\sqrt{2}$   $\rightarrow$   $\sqrt{2}$ 

4. 0. 3. 1

<span id="page-8-0"></span>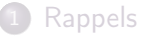

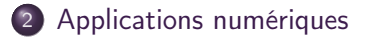

 $299$ 

э

 $\mathcal{A} \cong \mathcal{B} \times \mathcal{A} \cong \mathcal{B}$ 

**K ロ ▶ K 何 ▶** 

### Definition 2.1

Soit  $N \in \mathbb{N}^*$ . On appelle discrétisation régulière de  $[a, b]$  à N pas ou  $N + 1$  points l'ensemble des points  $a + nh$ ,  $n \in [0, N]$  où le pas h est donné par  $h = (b - a)/N$ .

On note  $t^n = a + nh$ ,  $n \in [\![0, N]\!]$ , une discrétisation régulière de  $[a, b]$  et  $(Dy)_n$  une approximation de  $y'(t^n)$ . On appelle

' différence finie progressive l'approximation

$$
(Dy)_n^P = \frac{y(t^{n+1}) - y(t^n)}{h}, \ \forall n \in [0, N-1]
$$
 (10)

' différence finie rétrograde l'approximation

$$
(Dy)_n^R = \frac{y(t^n) - y(t^{n-1})}{h}, \ \forall n \in [1, N] \tag{11}
$$

' différence finie centrée l'approximation

$$
(Dy)_n^C = \frac{y(t^{n+1}) - y(t^{n-1})}{2h}, \ \forall n \in [1, N-1]
$$
 (12)

#### On a démontré le lemme suivant

#### Lemme 2.2

Si  $y \in C^2([a, b])$  alors

$$
y'(t^n) = \frac{y(t^{n+1}) - y(t^n)}{h} + \mathcal{O}(h), \quad \forall n \in [0, N-1],
$$
 (13)

$$
y'(t^{n}) = \frac{y(t^{n}) - y(t^{n-1})}{h} + \mathcal{O}(h), \quad \forall n \in [1, N].
$$
 (14)

Si  $y \in C^3([a, b])$  alors

$$
y'(t^n) = \frac{y(t^{n+1}) - y(t^{n-1})}{2h} + \mathcal{O}(h^2), \quad \forall n \in [1, N-1].
$$
 (15)

#### **Definition 2.3**

La différence  $|y'(t^n)-(Dy)_n|$  est appelée erreur de troncature au point  $t^n$ . On dira que  $|y'(t^n) - (Dy)_n|$  est d'ordre  $p > 0$  si il existe une constance  $C > 0$  telle que

$$
|y'(t^n)-(Dy)_n|\leq Ch^p\iff y'(t^n)=(Dy)_n+\mathcal{O}(h^p).
$$

# TD

#### **Exercice 3**

Soit  $f \in C^3([a, b]; \mathbb{R})$ . On note  $t^n$ ,  $n \in [0, N]$ , une discrétisation régulière de  $[a, b]$  de pas h. On note  $\boldsymbol{F} \in \mathbb{R}^{N+1}$  le vecteur défini par  $F_{n+1} = f(t^n), \forall n \in [0, N]$ . Q.1

**1** Déterminer en fonction de h et **F**, un vecteur  $V \in \mathbb{R}^{N+1}$  vérifiant

$$
V_{n+1}=f'(t^n)+\mathcal{O}(h),\quad \forall n\in[\![0,N]\!].
$$

**2** Ecrire une fonction algorithmique DerOrder1 permettant, à partir du vecteur  $\bf{F}$  et de h, de calculer le vecteur V précédent.

 $Q.2$ 

**O** Connaissant uniquement le vecteur **F**, déterminer un vecteur  $W \in \mathbb{R}^{N+1}$  vérifiant

$$
\mathbf{W}_n = f'(t^n) + \mathcal{O}(h^2), \quad \forall n \in [0, N]
$$

**2** Ecrire une fonction algorithmique DerOrder2 permettant, à partir du vecteur  $\bf{F}$  et de h, de calculer le vecteur **W** précédent.

### <span id="page-12-0"></span>Application

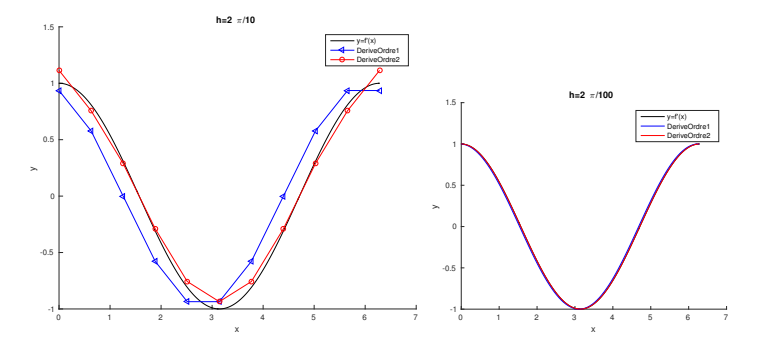

Figure – Représentation des dérivées numériques avec  $f(x) := \sin(x)$ ,  $a = 0$ ,  $b = 2\pi$ . A gauche  $h = \frac{2\pi}{10}$ , à droite  $h = \frac{2\pi}{100}$ .

 $\Box$ 

# Application

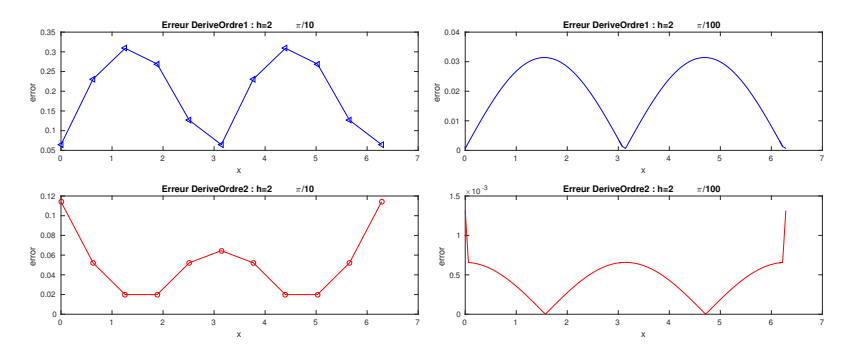

Figure – Erreur des dérivées numériques numériques avec  $f(x) := sin(x)$ ,  $a = 0$ ,  $b = 2\pi$ . A gauche  $h = \frac{2\pi}{10}$ , à droite  $h = \frac{2\pi}{100}$ .

Dérivée ordre 1 :

h a été divisé par 10  $\Longrightarrow$  l'erreur,  $\mathcal{O}(h)$ , divisée par 10.

Dérivée ordre 2 :

 $h$  a été divisé par 10  $\Longrightarrow$  l'erreur,  $\mathcal{O}(h^2)$ , divisée par 100[.](#page-0-0)

 $QQ$ 

# <span id="page-14-0"></span>Application

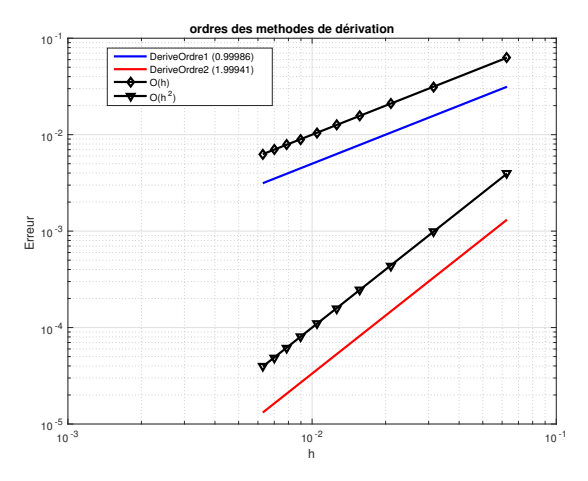

Figure – Dérivation numérique : mise en évidence de l'ordre des méthodes Figure en échelle logarithmique : intérêt de *monter* en ordre.

4 **E** F

 $299$ 

### <span id="page-15-0"></span>Exercice 4

### Q.1

<sup>1</sup> Ecrire un programme Matlab/Octave permettant de calculer l'ensemble des données nécessaires à la représentation graphique de l'ordre des deux méthodes.

### <sup>2</sup> A l'aide de ces données, calculer numériquement l'ordre des deux méthodes.

Les commandes Matlab/Octave permettant de représenter des données en échelles logarithmique sont loglog, semilogx et semilogy. Elles s'utilisent globalement comme la fonction plot.

Q.2 Ajouter au programme précédent le code permettant de représenter graphiquement l'ordre des deux méthodes.